## Randomness in Computing: Applying Random Numbers

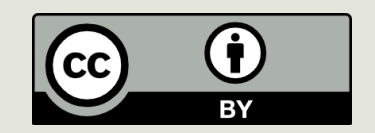

# Yesterday:

- $\blacksquare$  Randomness is hard to define
- $\blacksquare$  Randomness is harder to achieve
- $\Box$  Define tests for acceptable randomness
- $\Box$  Often Pseudo Random is random enough:

# Yesterday

- $\blacksquare$  Linear Congruential Generators (LCGs)
- We can generate a series of numbers, all different, that looks random even though it isn't
- If we choose appropriate constants for our LCG, then we can generate a very long sequence before numbers begin to repeat. The length of the sequence is its period
- To generate random numbers in Python we can use randint(x,y), which generates a random integer between x and y.

 $X_{i+1} = (a X_i + c) \% m$ 

#### Picking the constants a, c, m

 $(1)$  c and m relatively prime

(2)  $a-1$  divisible by all prime factors of m

 $(3)$  if m a multiple of 4, so is  $a-1$ 

- **Example:** prng fn ( $a = 1$ ,  $c = 7$ ,  $m = 12$ )
	- $\Box$  Factors of 7: 1, 7 Factors of 12: 1, 2, 3, 4, 6, 12
	- $\Box$  0 is divisible by all prime factors of  $12 \rightarrow$  true
	- $\Box$  if 12 is a multiple of 4, then 0 is also a multiple of 4  $\rightarrow$ true
- $\Box$  prng fn will have a period of 12

## Today: Monte Carlo Methods

**Idea:** run many experiments with random inputs to approximate an answer to a question.

We might be unable to answer the question any other way, or an *analytical* (logical, mathematical, exact) solution might be too expensive.

# Some Applications

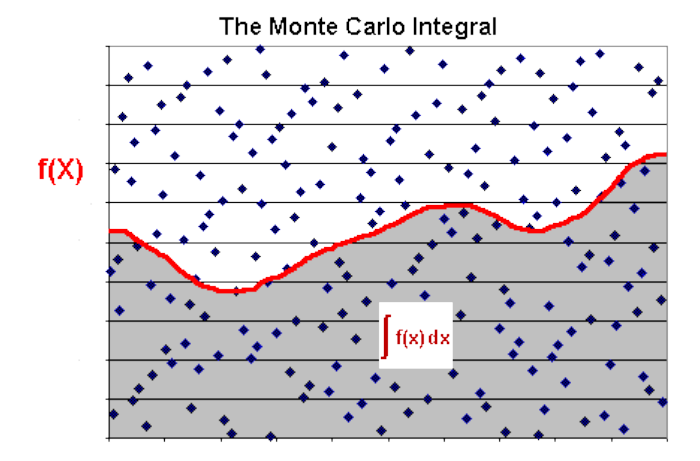

http://marcoagd.usuarios.rdc.pucrio.br/quasi\_mc.html

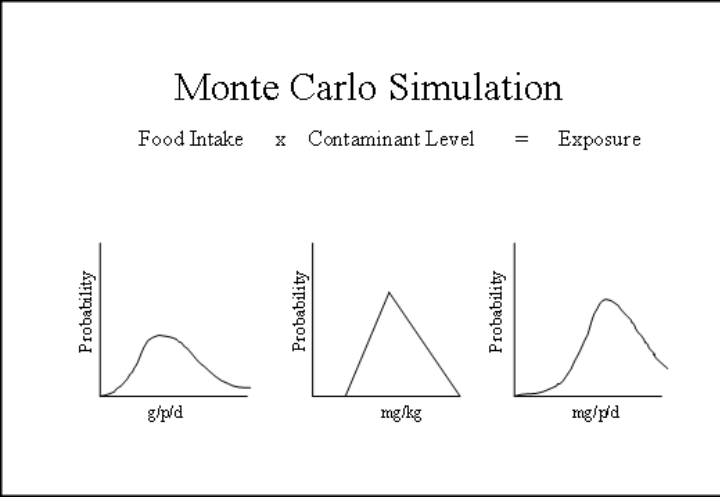

US Food and Drug Administration

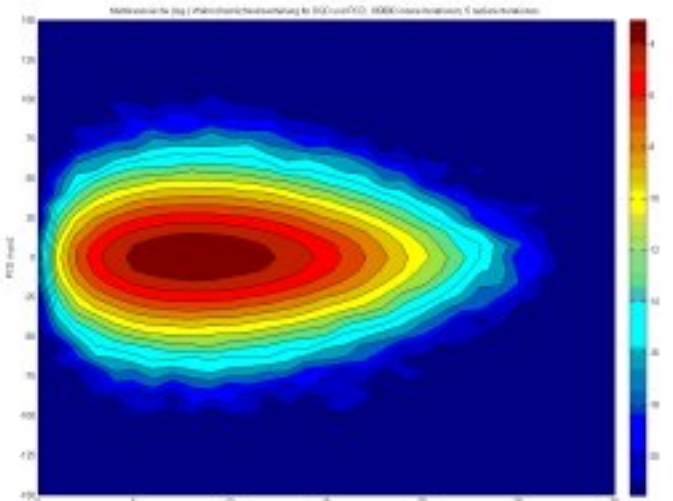

Dr.-Ing. Matthias Westhäuser. Statistical Analysis of Fiber Optical Systems using Multicanonical Monte Carlo Methods (http://www.hft.e-technik.tudortmund.de/forschung/projekt.php?id=18&lang=en)

### Monte Carlo methods

- $\blacksquare$  The hungry dice player
- $\blacksquare$  The clueless student<sup>\*</sup>
- $\blacksquare$  The umbrella quandary\*
- $\blacksquare$  A survey of applications

\* Source: Digital Dice by Paul J. Nahin

### What is a Monte Carlo method?

- $\blacksquare$  An algorithm that uses a source of (pseudo) random **numbers**
- $\Box$  Repeats an "experiment" many times and calculates a statistic, often an average
- **Extimates** a value (often a probability)
- ... usually a value that is **hard or** *impossible* to calculate analytically

# A simple Monte Carlo method

(no computer needed!)

# Simple example: dice statistics

■ We can **analyze** throwing a pair of dice and get the following probabilities for the sum of the two dice:

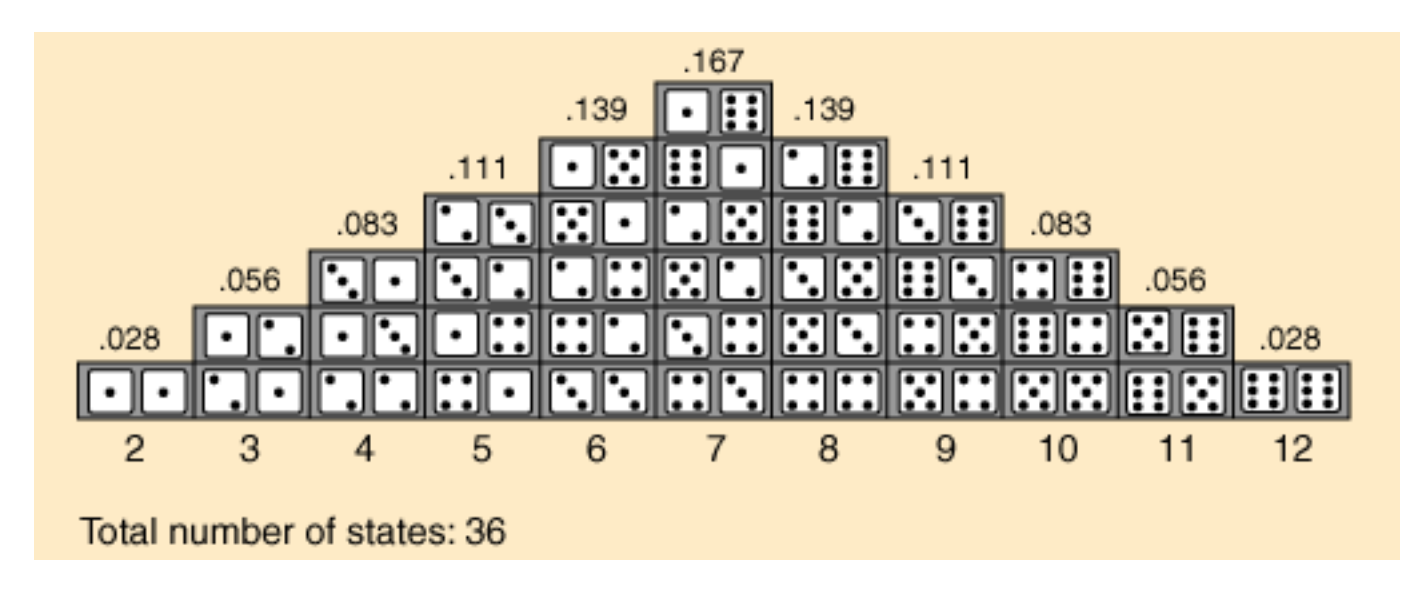

[image source: http://hyperphysics.phy](http://hyperphysics.phy-astr.gsu.edu/hbase/math/dice.html)astr.gsu.edu/hbase/math/dice.html via http://www.goldsim.com/Web/Introduction/Probabilistic/MonteCarlo/

# Simple example: dice statistics

 $\blacksquare$  ... or we can throw a pair of dice 100 times and record what happens,

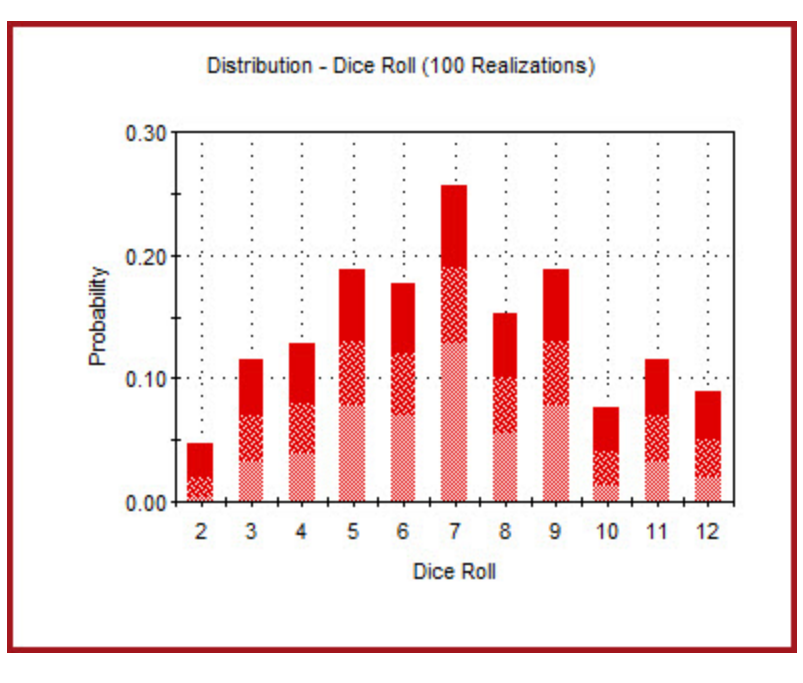

 $\Box$  or 10000 times for a more accurate estimate.

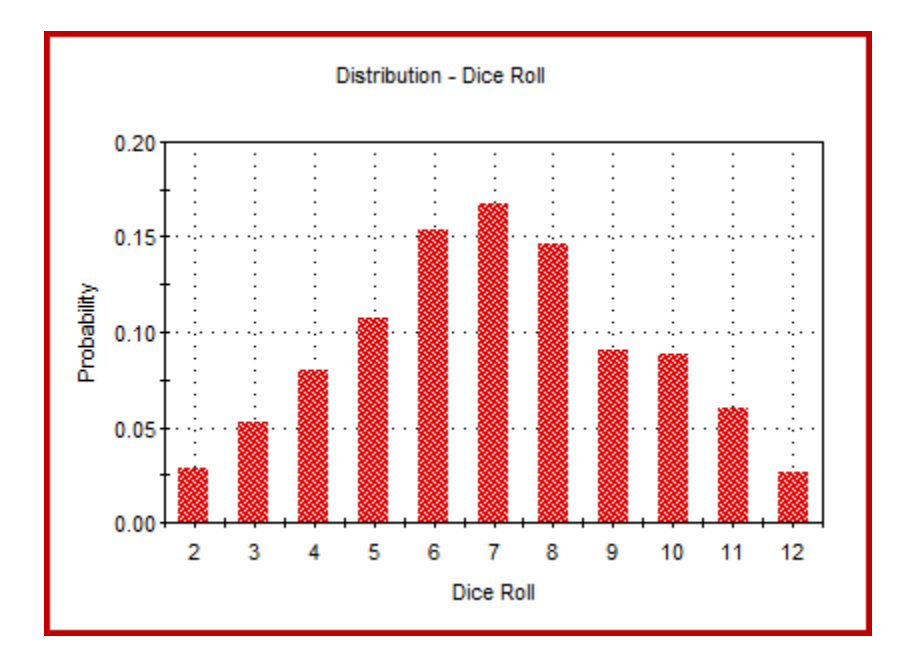

image source: http://www.goldsim.com/Web/Introduction/Probabilistic/MonteCarlo/

# Simple example: dice statistics

 $\Box$  ... **or** we can throw a pair of dice 100 times and record what happens,

 $\Box$  or 10000 times for a more accurate estimate.

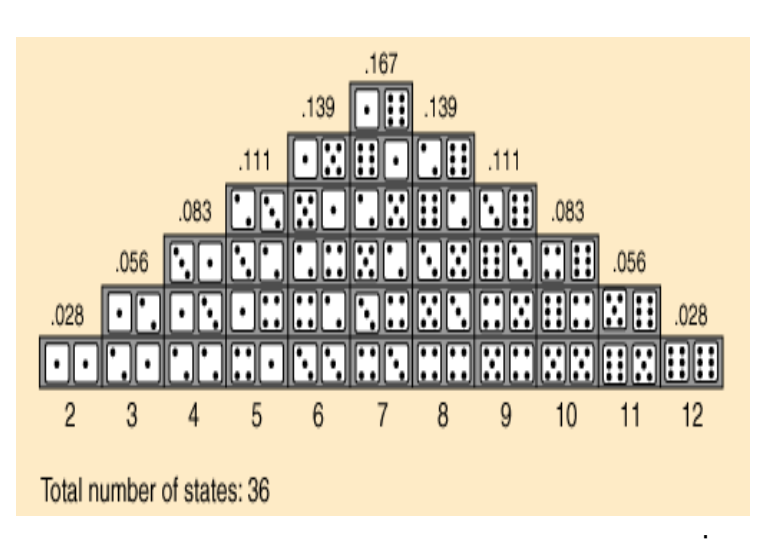

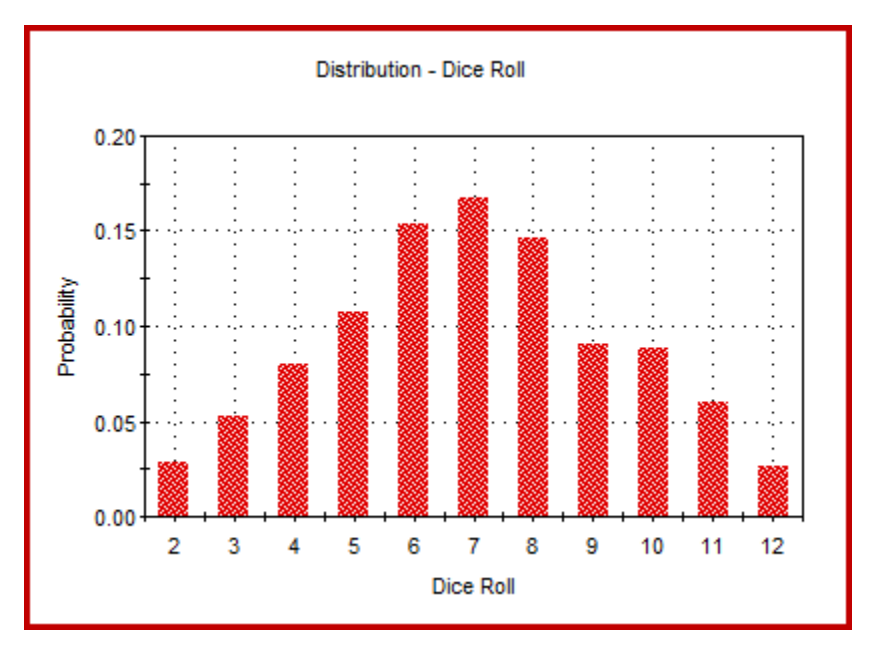

image source: http://www.goldsim.com/Web/Introduction/Probabilistic/MonteCarlo/

# The Hungry Dice Player

estimating the expected value of a simple game

#### A game of dice

```
def dice_game():
    strikes = 0winnings = 0while strikes < 3: # 3 strikes and you're out
        # get 2 random numbers (1..6)
        die1 = roll()die2 = roll()# strike or win?
        if die1 == die2:
            strikes = strikes + 1else:
           winnings = winnings + die1 + die2return winnings # in cents
```
### The Hungry Dice Player

 $\Box$  In our simple game of dice: *Can I expect to make enough money playing it to buy lunch?*

- $\blacksquare$  That is, what is the expected (average) value won in the game?
- $\Box$  We could figure it out by applying laws of probability

…or use a Monte Carlo method

#### Monte Carlo method for the hungry dice player

```
>>> [round(average_winnings(10),2) for i in range(5)]
[85.8, 94.8, 120.7, 123.3, 90.0]
>>> [round(average_winnings(100),2) for i in range(5)]
[105.97, 102.95, 107.74, 134.4, 114.54]
>>> [round(average_winnings(1000),2) for i in range(5)]
[106.84, 107.11, 105.59, 104.28, 106.41]
>>> [round(average_winnings(10000),2) for i in range(5)]
def average winnings(samples) :
    # samples is the number of experiments to run
    \textbf{total} = 0for n in range(samples) :
        total = total + dice game()return total / samples
```
[104.94, 105.71, 105.81, 105.74, 104.62]

# The Clueless Student

a famous matching problem

### The Clueless Student

*A clueless student faced a pop quiz:* 

*a list of the 24 Presidents of the 19th century and* 

*another list of their terms in office, but scrambled.* 

*The object was to match the President with the term.* 

*If the student guesses a random one-to-one matching,* 

*how many matches will be right out of the 24, on average?*

# The quiz

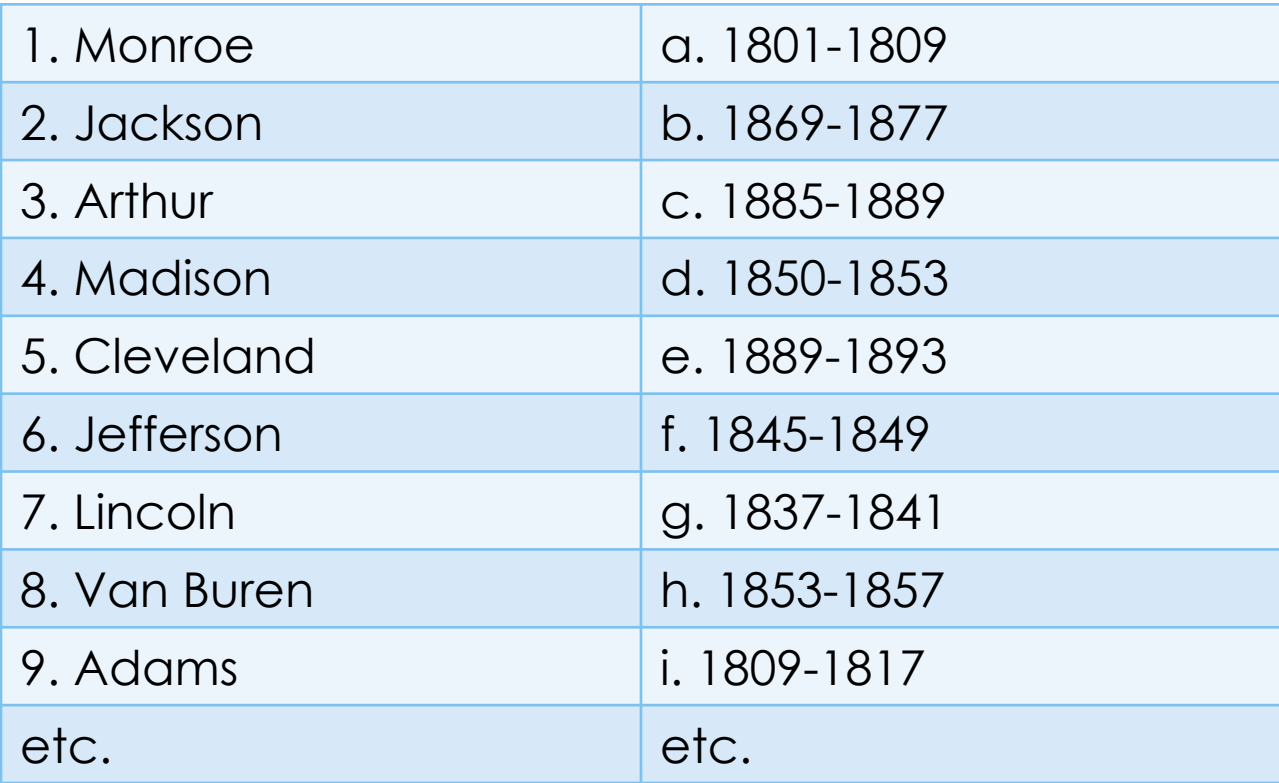

## Solving the problem

■ The problem (1710, Pierre de Montmort) was important in development of probability theory

 $\blacksquare$  The mathematical analysis is, um, interesting

(see <http://www.randomservices.org/random/urn/Matching.html>)

But we're not that smart. Let's just simulate the situation, randomly selecting guesses and checking to see how many correct match-ups they contain.

## Representing a guess

values

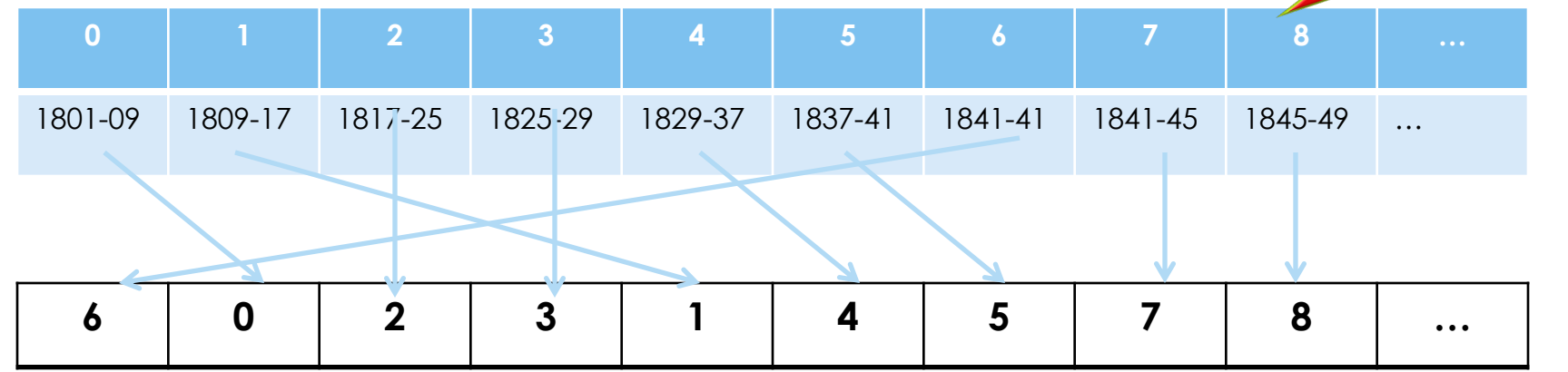

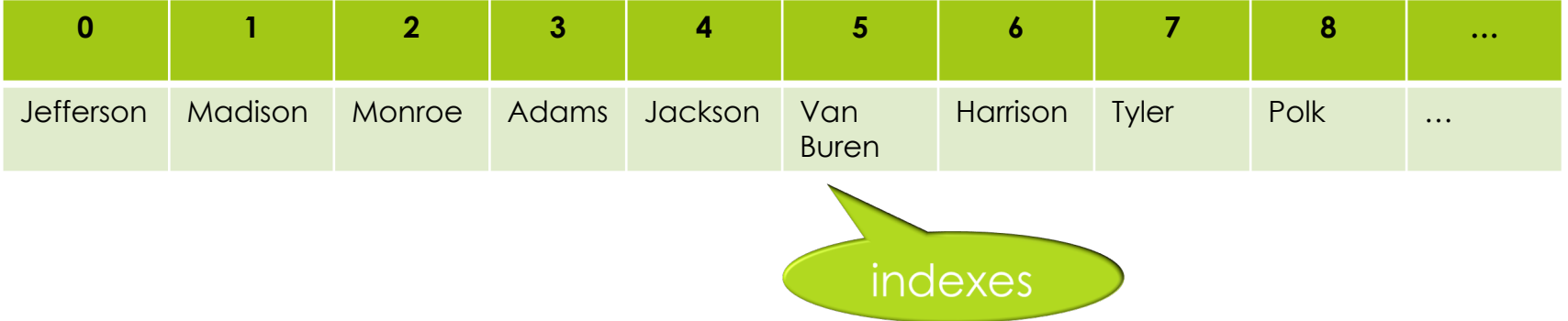

#### Representing a guess

 $\Box$  What is a guess?

E.g., [ 0, 1, 2, 3, 4, 5, …, 23 ] represents a completely correct guess [ 1, 0, 2, 3, 4, 5, ..., 23 ] represents a guess that is correct

except that it gets the first two presidents wrong.

- A guess is just a **permutation** (shuffling) of the numbers 0 ... 23.
- Let's define a *match* in a guess to be any number *k* that occurs in position *k*. (*E.g.,* 0 in position 0, 10 in position 10)
- $\Box$  With this representation, our question becomes: *if I pick a random shuffling of the numbers 0…23, how many (on average) matches occur?*

### Randomly permuting a list

To get a random shuffling of the numbers 0 to 23 we use the shuffle function from module random:

```
\gg nums = list(range(10))
>>> nums
[0, 1, 2, 3, 4, 5, 6, 7, 8, 9]
>>> shuffle(nums)
>>> nums
[4, 5, 3, 2, 0, 9, 6, 1, 8, 7]
>>> shuffle(nums)
>>> nums
[3, 6, 1, 4, 5, 8, 2, 9, 0, 7]
```
# Algorithm

#### ¤ **Input:**

- $\Box$  *pairs* (number of things to be matched),
- **□** *samples* (number of experiments to run)

Consider as a more general problem

- **Output:** average number of correct matches per sample
- **Method:** 
	- 1. Set *num\_correct* = 0
	- 2. Do the following *samples* times:
		- a. Set *matching* to a random permutation of the numbers 0…*pairs*-1
		- b. For *k* in 0…*pairs*, if *matching*[*k*] = *k* add one to *num\_correct*
	- 3. The result is *num\_correct* / *samples*

### Code for the clueless student

```
from random import shuffle
# pairs is the number of pairs to be guessed
# samples is the number of experiments to run
def student(pairs, samples):
    num correct = 0matching = list(range(pairs))for i in range(samples): # experiment samples 
times
        shuffle(matching) # generate a guess
       # count matches
        for k in range(pairs):
            if matching[k] == k:
                num correct = num correct + 1return num correct / samples # average correct
```
### Running the code

 $\blacksquare$  The mathematical analysis says the expected value is exactly 1 (**no matter how many matches are to be guessed**).

```
>>> student(24, 10000)
0.9924
>>> student(24, 10000)
1.0071
>>> student(10, 10000)
1.0224
>>> student(10, 10000)
0.9999
>>> student(5, 10000)
1.0039
>>> student(5, 10000)
0.9826
```
#### More samples – smaller error

>>> 1 - student(5, **1000**)

0.03600000000000003

>>> 1 - student(5, **10000**)

0.005900000000000016

>>> 1 - student(5, **100000**)

0.0014100000000000223

>>> 1 - student(5, **1000000**)

-0.0006679999999998909

# The Umbrella Quandary

simulating a system

### The Umbrella Quandary

- $\Box$  Mr. X walks between home and work every day
- $\Box$  He likes to keep an umbrella at each location
- $\blacksquare$  But he always forgets to carry one if it's not raining

 $\blacksquare$  If the probability of rain is p, how many trips can he expect to make before he gets caught in the rain because all his umbrellas are at the other location?

(*Assuming that if it's not raining when he starts a trip, it doesn't rain during the trip.*)

#### The trivial cases

 $\Box$  What if it always rains?

 $\Box$  What if it never rains (ok, that was too easy)

 $\Box$  So we only need to think about a probability of rain greater than zero and less than one

### Solving the umbrella quandary

 $\Box$  Analysis of the problem can be done with Markov chains

**E** But we're just humble programmers; we'll simulate and measure

# Simulating an event with a given probability

- $\Box$  In contrast to the clueless student problem we're given a probability of an event
- $\Box$  We want to simulate that the event rain happens, with the given **probability** *p* (where *p* is a number between 0 and 1)

**Technique:** Get a random float between 0 and 1;

If it's less than *p* simulate that the event happened

if random()  $< p$ : raining = True

# Representing home, work, and umbrellas

¤ Use **0** for **home**,

**1** for **work**

■ A list for the **number of umbrellas** at each location (2 locations)

 $\Box$  How should we initialize?

location =  $0 \#$  start at home umbrellas =  $[1, 1]$ 

*Recall: he likes to keep an umbrella at each location*

#### Figuring out when to stop

 $\blacksquare$  We want to count the number of trips before Mr. X gets wet, so we want to keep simulating trips until he does.

```
\blacksquare To keep track:
```

```
wet = Falsetrips = 0while (not wet) :
```
### Changing locations

Mr. X walks between home (0) and work (1)  $\blacksquare$  To keep track of where he is: location =  $0 \#$  start at home

 $\blacksquare$  To move to the other location:  $location = 1 - location$ 

 $\blacksquare$  To find how many umbrellas at current location: umbrellas[location]

### Putting it together

from random import random

```
def umbrella(p): # p is the probability of rain
   wet = Falsetrips = 0location = 0umbrellas = [1, 1] # index 0 stands for home, 1 stands for work
   while (not wet):
       if random() < p: # it's raining
          if umbrellas[location] == 0:  # no umbrellawet = Trueelse:
              trips = trips + 1umbrellas[location] -= 1 # take an umbrella
              location = 1 - location # switch locations
              umbrellas[location] += 1 # put umbrella
       else: # it's not raining, leave umbrellas where they are
          trips = trips + 1location = 1 - locationreturn trips
```
### Running simulations

```
>>> umbrella(.5)
```
22

```
>>> umbrella(.5)
```
4

```
>>> umbrella(.5)
```
13

```
>>> umbrella(.5)
```
2

```
>>> umbrella(.5)
```
2

#### Great, but we want averages

- One experiment doesn't tell us much–we want to know, **on average**, if the probability of rain is *p*, how many trips can Mr. X make without getting wet?
- We add code to run umbrella(p)10,000 times for different probabilities of rain, from *p = .*01 to .99 in increments of .01
- $\Box$  We accumulate the results in a list that will show us how the average number of trips is related to the probability of rain.

# Running the experiments

# 10,000 experiments for each probability .01 to .99 # Accumulate averages in a list

```
def test() :
   results = [None] * 99 # Initialize: 99 problemsp = 0.01 # probability starts at .01
   for i in range(99) :
       trips = 0# find average of 10000 experiments
       for k in range(10000) :
           trips = trips + umbrellas(p)
       results[i] = trips/10000p = p + .01 # next probability
   return results
```
### Crude plot of results

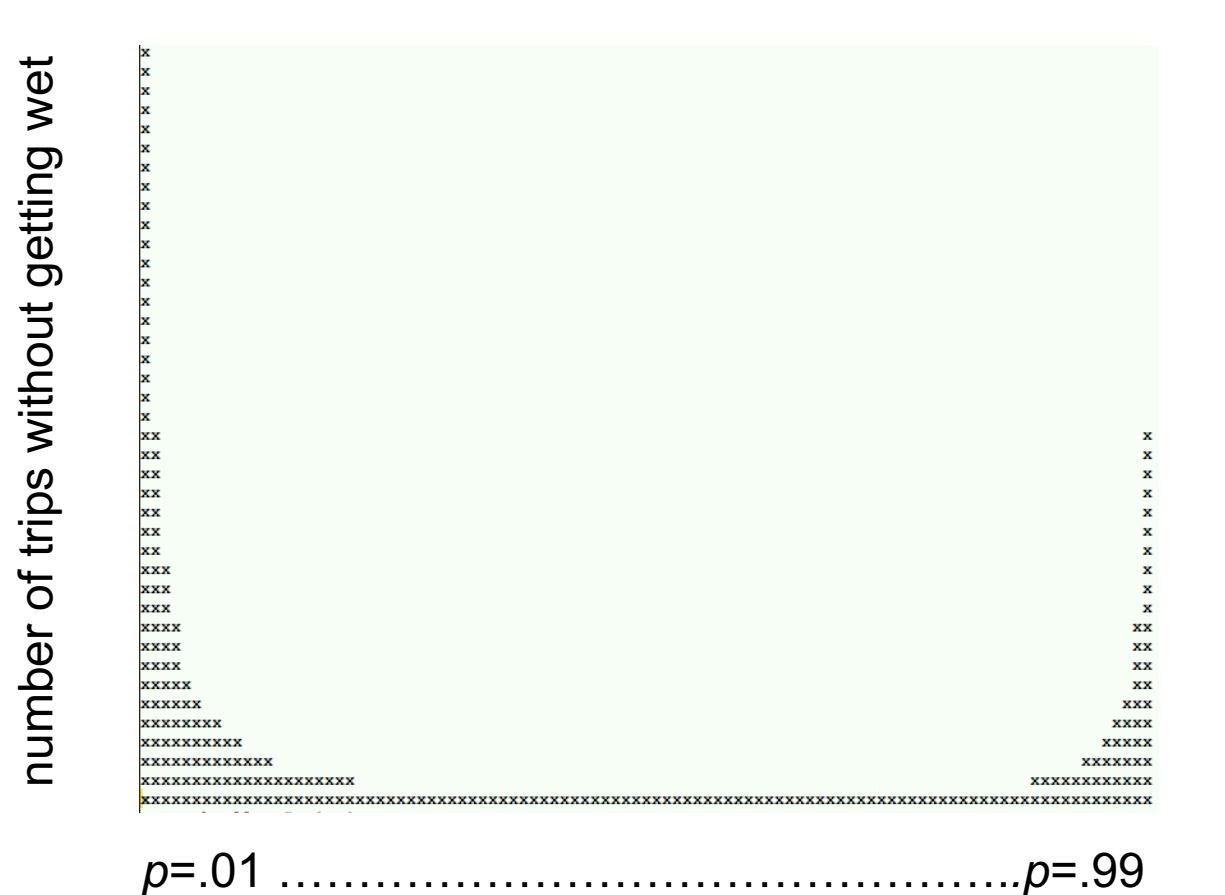

probability of rain

# Applications

many, many, many

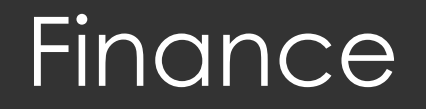

#### **<u>Elnvestment</u>** portfolio analysis

#### **E** Stock option analysis

#### **<u></u>**Personal financial planning

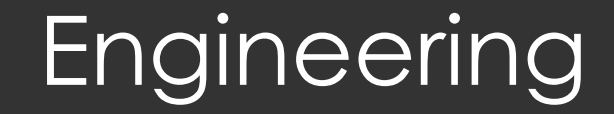

 $\blacksquare$  Reliability engineering

 $\blacksquare$  Wireless network design

 $\Box$  Wind farm yield prediction

 $\blacksquare$  Fluid dynamics

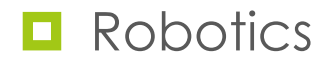

# Mathematics and physics

■ Multi-dimensional partial differentiation and integration

**<u></u>**DOptimization

**□** Simulating quantum systems (pioneered by Fermi in 1930)

# Many others

- $\Box$  Computational biology
- $\blacksquare$  Physical chemistry
- Applied statistics where data distributions are difficult to analyze
- $\Box$  Game playing

# Graphics: path tracing

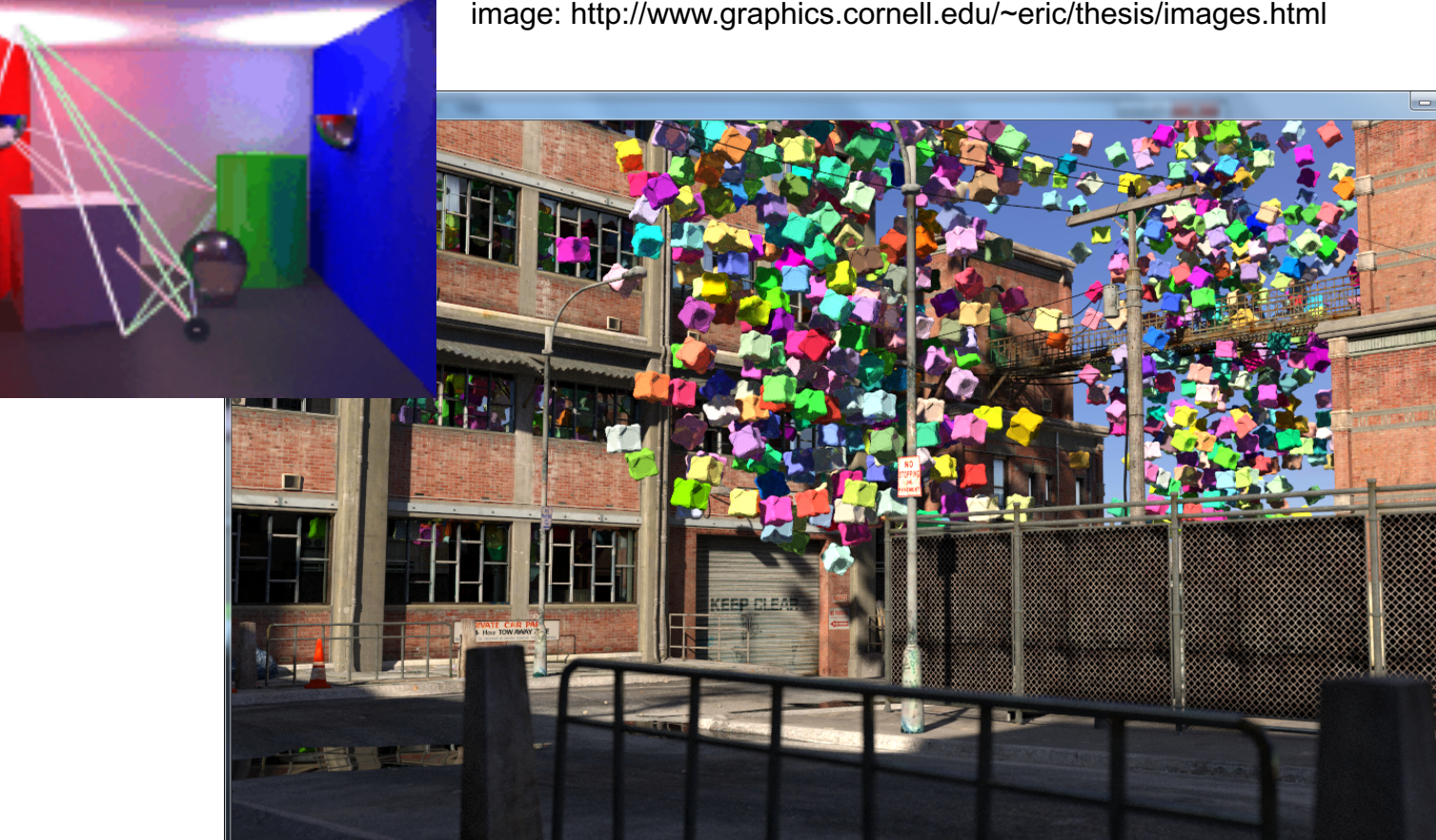

image: http://www.graphics.cornell.edu/~eric/thesis/images.html

image: http://2.bp.blogspot.com/-cUQu1ym3krA/UPYw6qhsZPI/AAAAAAAADeU/YnqtyJjBJJc/s1600/cubecity9b.png

### Summary

**E** Monte Carlo methods use random number generator to "run experiments" in software

#### **Operations we used:**

- $\Box$  get random integer in a given range
- $\Box$  get a random permutation of a list
- $\Box$  use random float between 0 and 1 to decide if an event with probability p happens
	- if random() <  $p : #$  event happened

# Next time: Simulation

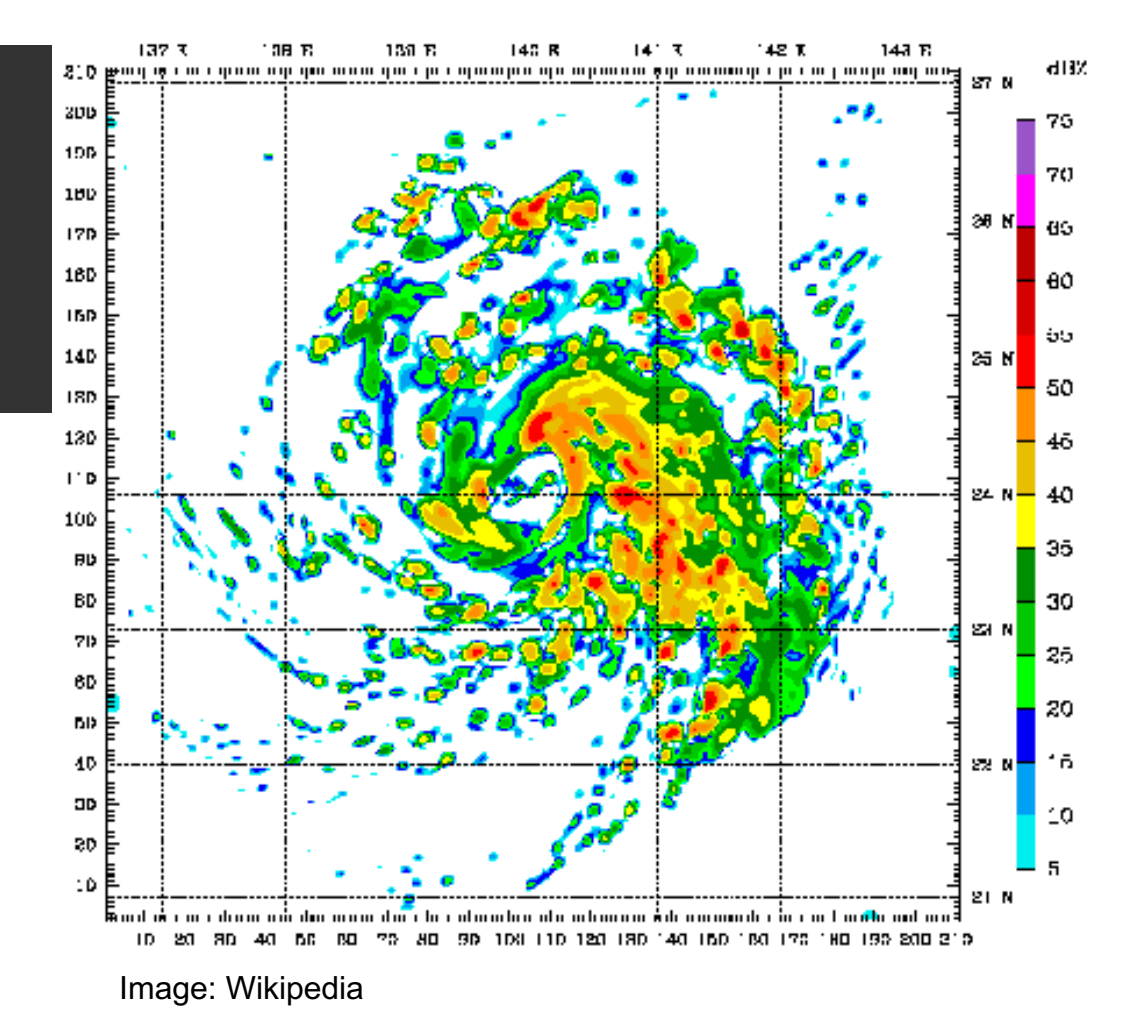